| GoDaddy   III Domains                                                                                                    | َ Scott بَ Scott بَ                                      |
|----------------------------------------------------------------------------------------------------|----------------------------------------------------------|
| Domains                                                                                                    |                                                          |
| My Domains<br>Domain Settings                                                                                                    |                                                          |
| silverbarrel.ca<br>is set to expire on 2022-05-10 Renew Now                                                                         | Add Website                                              |
| G Estimated Value (USD): C\$136.00 △                                                                                                | List For Sale                                            |
| Contact Information                                                                                                    | Edit                                                     |
| Additional Settings<br>On't risk losing your domain<br>Protect your domain against active threats like domain hijacking and prevent | Manage DNS<br>Transfer domain to another GoDaddy account |

accidental domain loss due to an expired credit card and other billing failures.

# DNS Management

silverbarrel.ca

| DNS Records                                                                                              |        |        |                         |             |  |  |  |
|----------------------------------------------------------------------------------------------------|--------|--------|-------------------------|-------------|--|--|--|
| DNS Records define how your domain behaves, like showing your website content and delivering your email. |        |        |                         |             |  |  |  |
| Delete Copy                                                                                              |        |        |                         |             |  |  |  |
|                                                                                                    | Туре 🕐 | Name 🕐 | Data 🕐                  | TTL 🕐       |  |  |  |
|                                                                                                    | А      | @      | 15.197.142.173          | 600 seconds |  |  |  |
|                                                                                                    | А      | @      | 3.33.152.147            | 600 seconds |  |  |  |
|                                                                                                    | NS     | @      | ns13.domaincontrol.com. | 1 Hour      |  |  |  |
|                                                                                                    | NS     | @      | ns14.domaincontrol.com. | 1 Hour      |  |  |  |

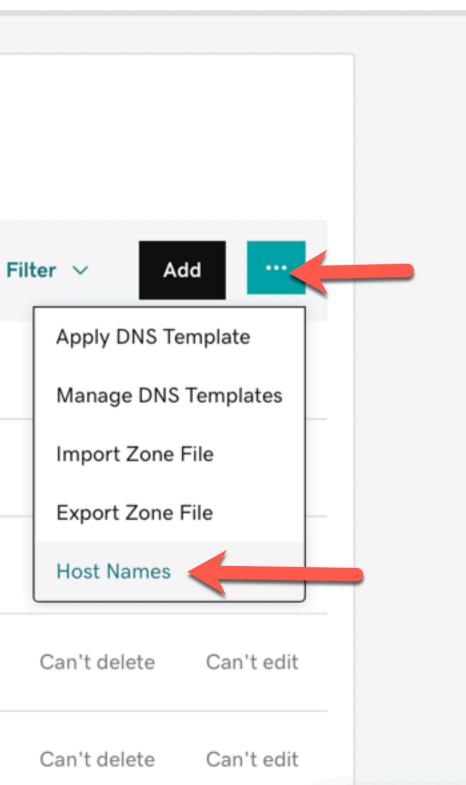

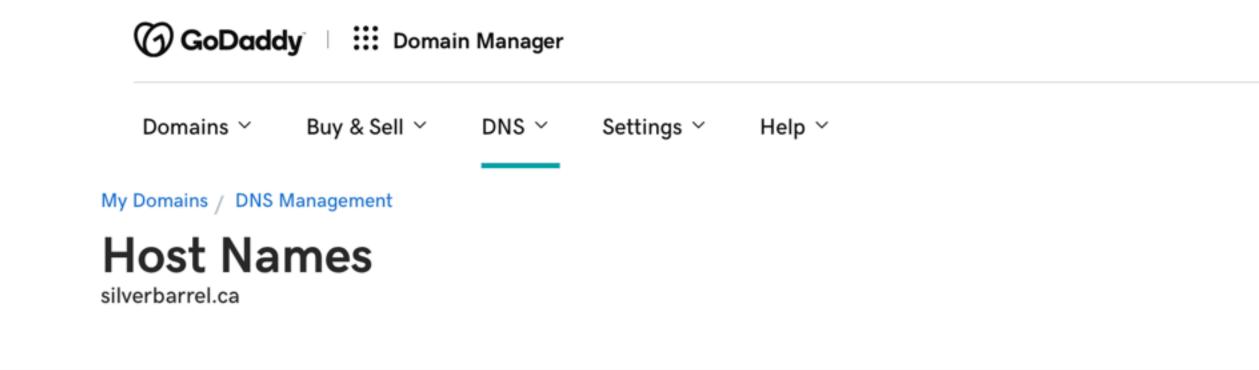

Hostnames let you use your domain — instead of an IP address — to identify your name servers.

Copyright © 1999 – 2022 GoDaddy Operating Company, LLC. All Rights Reserved. Privacy Policy

### Scott ~ (?)Ä

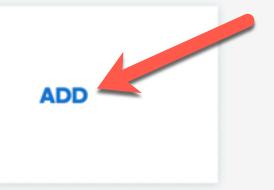

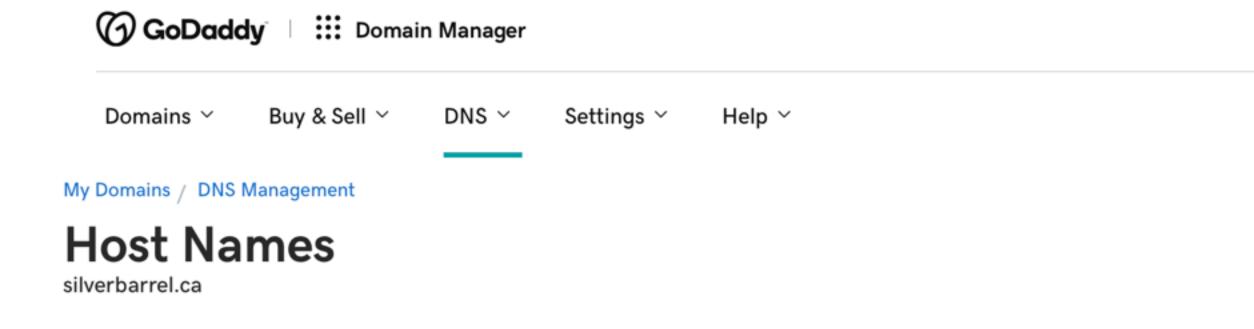

| Host | IP Addresses |
|------|--------------|
| ns1  | 74.50.52.129 |

### 仌 Scott ~ (?)Ä

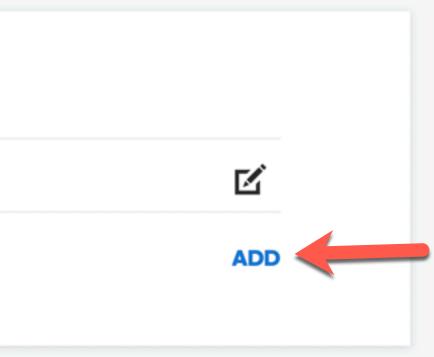

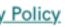

GoDaddy III Domain Manager

Domains ~ Buy & Sell ~ DNS ~ Settings ~ Help ~ My Domains / DNS Management Host Names silverbarrel.ca

| Host | IP Addresses |
|------|--------------|
| ns1  | 74.50.52.129 |
| ns2  | 74.50.52.132 |
|      |              |
|      |              |

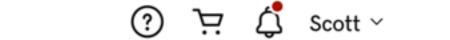

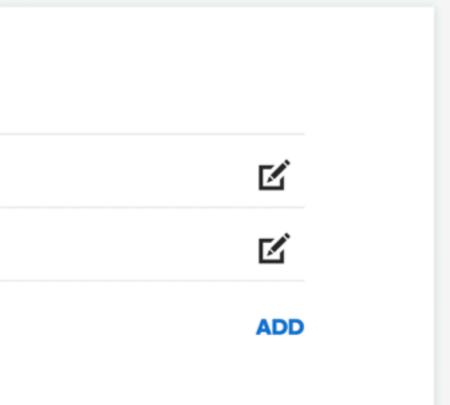

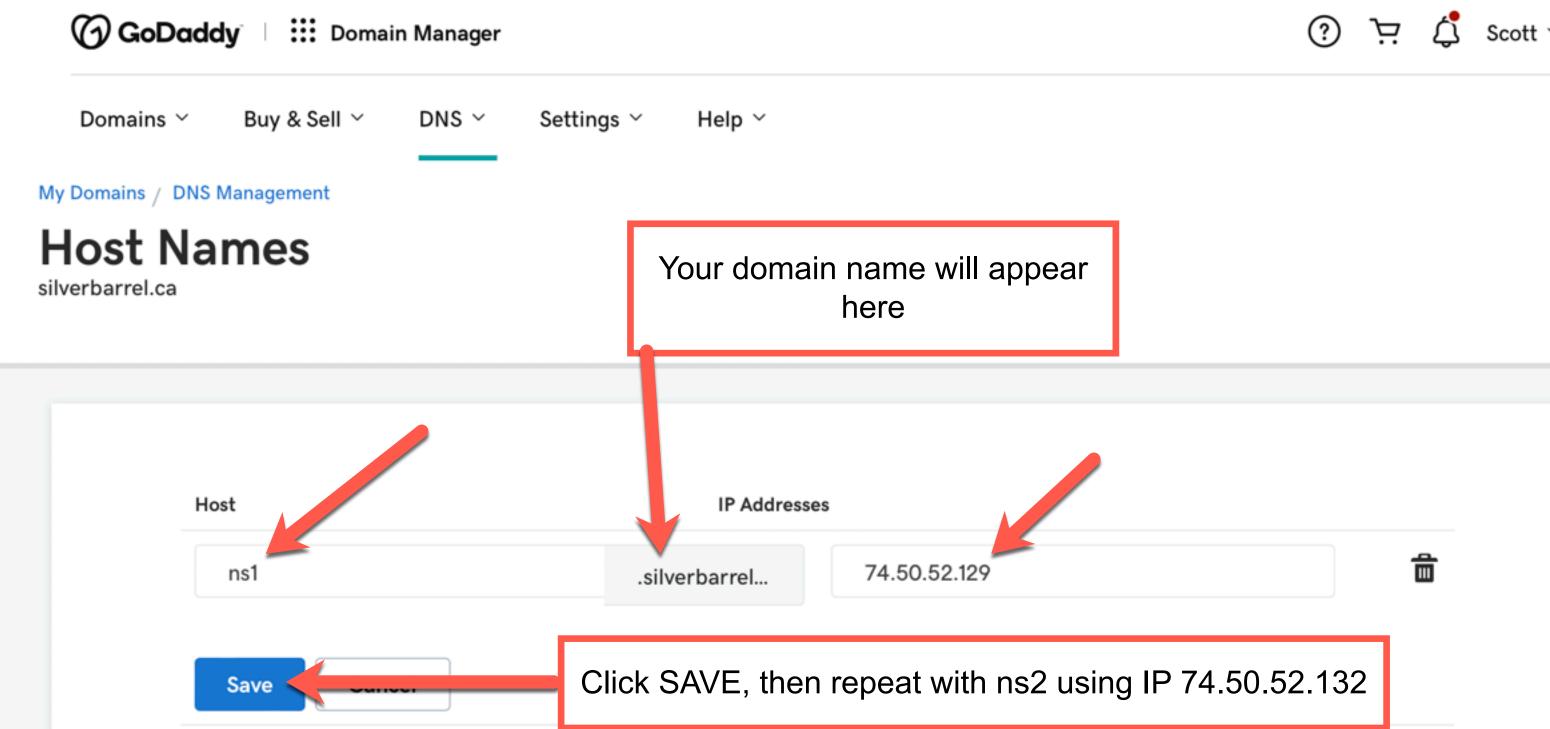

# Scott ~

## Nameservers

Last updated 19-01-16 8:35 AM

Using default nameservers

Change

# Go Back to DNS Management and click on Change.

Nameserver

ns13.domaincontrol.com

ns14.domaincontrol.com

 $\times$ 

# **Edit Nameservers**

## Connect My Domain to a Website

Changing nameservers is risky, and could potentially lead to your website disappearing from public view. We can help you achieve your objectives while keeping your nameservers with us to get rock-solid security infrastructure, light-speed resolution and global reach.

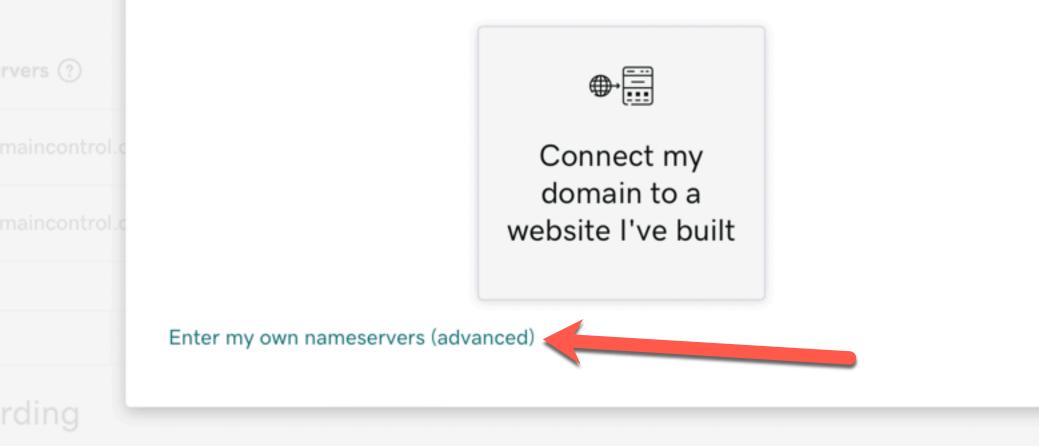

### My Domains

# **DNS Management**

silverbarrel.ca

## **Enter My Own Nameservers**

Changing nameservers is risky, and change could potentially lead to your website disappearing from public view.

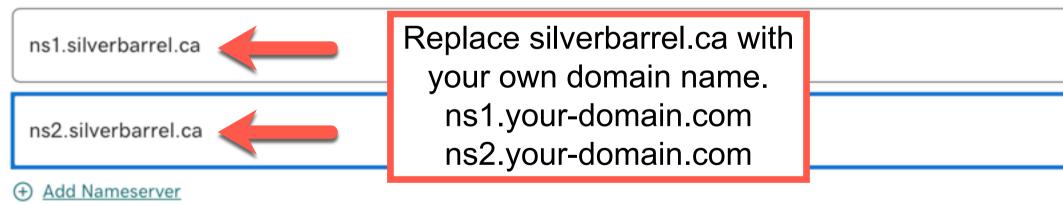

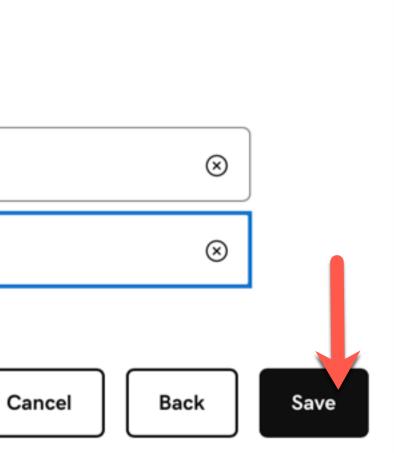

| GoDaddy   III P    | Oomain Manager                                                                                           | (?<br>X |
|--------------------|----------------------------------------------------------------------------------------------------|---------|
| Domains ~ Buy & Se | Nameserver Update                                                                                        | ~       |
|                    | SILVERBARREL.CA                                                                                          |         |
| DNS Mana           | Changing nameservers is risky, and could potentially lead to your website disappearing from public view. |         |
|                    | Yes, I consent to update Nameservers for the selected domain(s).                                         |         |
|                    | Continue Close                                                                                           |         |
|                    |                                                                                                    |         |